## A Peek into Workflow I/O

Jakob Lüttgau, Shane Snyder, Phil Carns, Justin M. Wozniak, Julian Kunkel, Thomas Ludwig

BoF Analyzing Parallel I/O, SC'18 November 13, 2018 / Dallas, TX

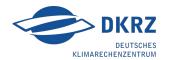

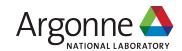

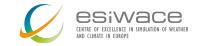

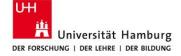

Workflows and HPC

Workflows offer ...

... anticipatable future activity

... implicit intent to be discovered

... explicit intent description

# How can we better understand and react to I/O behavior of workflows in HPC?

- Explore convenient toolchain for researchers and site operators.
- Considerations for user facing components to improve communicating advice.

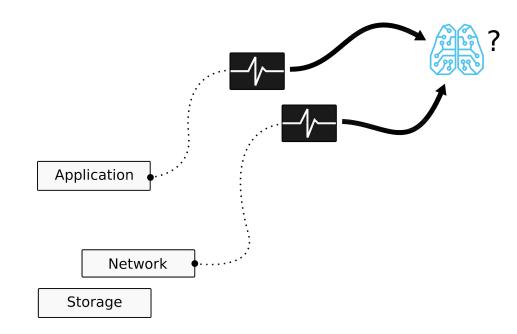

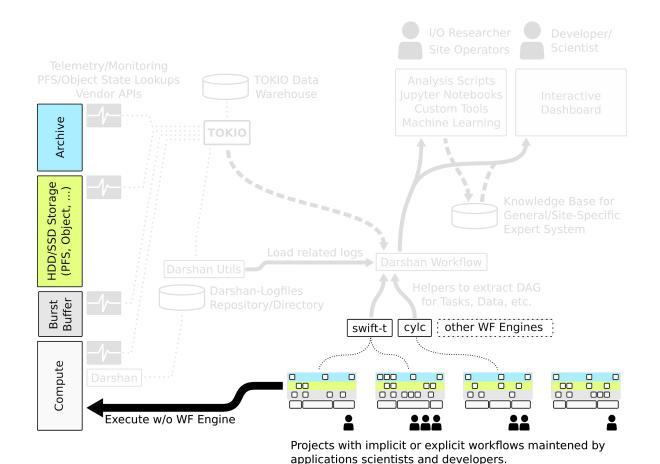

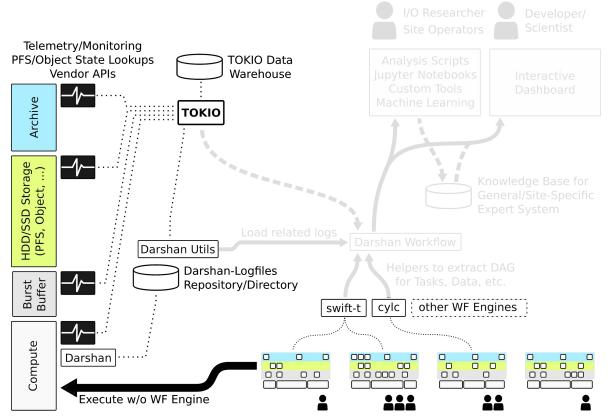

Projects with implicit or explicit workflows maintened by applications scientists and developers.

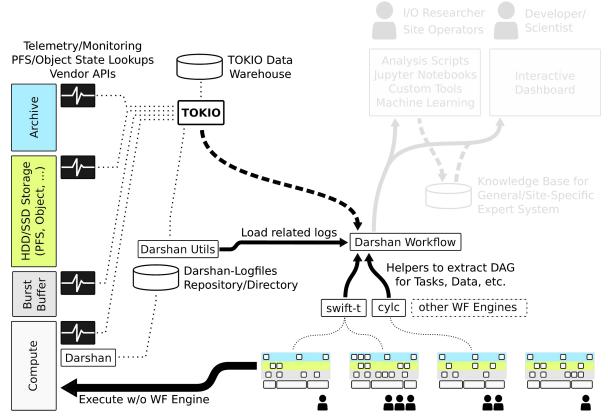

Projects with implicit or explicit workflows maintened by applications scientists and developers.

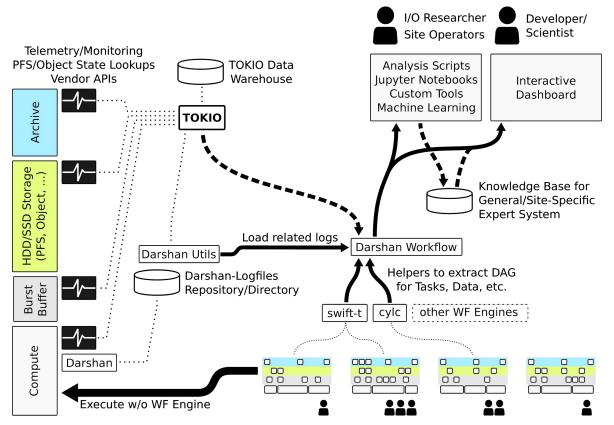

Projects with implicit or explicit workflows maintened by applications scientists and developers.

## Data-Intensive Exascale Workflow: Climate Modeling

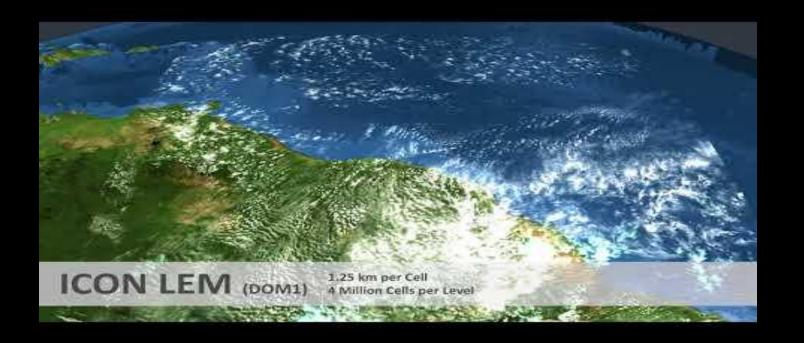

ICON is a climate model used by Researchers at Max-Planck and by the German Weather Service (DWD).

CDO is a pre/post-processing tool (climate operators) for NetCDF files.

ParaView is a popular visualisation toolkit built on top of VTK.

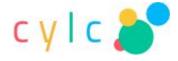

```
pq@mcswl209:~/ANL/darshan-workflow/demo/workflow-cylc-example
File Edit View Search Terminal Tabs Help
                     pq@mcswl209:~
                                                         pq@mcswl209:~/ANL/darshan-workflow/demo/workflow-cylc...
g@mcswl209:~/ANL/darshan-workflow/demo/workflow-cylc-example
 ./run.sh
REGISTER my.suite: /home/pg/ANL/darshan-workflow/demo/workflow-cylc-example/suites/test
ny.suite | A first Cylc suite. | ~/ANL/darshan-workflow/demo/workflow-cylc-example/suites/test
alid for cvlc-UNKNOWN
home/pg/ANL/darshan-workflow/devel/testbed/install/software/darshan
ibdarshan.a libdarshan.so libdarshan-stubs.a libdarshan-util.a libdarshan-util.so Number pkgconfig TeX
                           The Cylc Suite Engine [UNKNOWN]
                           Copyright (C) 2008-2018 NIWA
           ! . This program comes with ABSOLUTELY NO WARRANTY
              ! see `cylc warranty`. It is free software, you
                    are welcome to redistribute it under certain
018-07-17T17:02:05-05 INFO - Suite starting: server=mcswl209.mcs.anl
2018-07-17T17:02:05-05 INFO - Cvlc version: UNKNOWN
2018-07-17T17:02:05-05 INFO - Run mode: live
2018-07-17T17:02:05-05 INFO - Initial point: 2021
2018-07-17T17:02:05-05 INFO - Final point: 2023
2018-07-17T17:02:05-05 INFO - Cold Start 2021
2018-07-17T17:02:06-05 INFO -
                          [prep.2021] -(current:ready) submitted
2018-07-17T17:02:06-05 INFO - [prep.2021] -job[01] submitted to local
2018-07-17T17:02:06-05 INFO -
                          [prep.2021] -health check settings: subm
2018-07-17T17:02:06-05 INFO -
                          [prep.2021] -(current:submitted)> starte
2018-07-17T17:02:06-05 INFO - [prep.2021] -health check settings: exe
2018-07-17T17:02:08-05 INFO -
                          [model.2021] -submit-num=1, owner@host=
2018-07-17T17:02:09-05 INFO - [model.2021] -(current:ready) submitted
2018-07-17T17:02:09-05 INFO - [model.2021] -health check settings: su
2018-07-17T17:02:09-05 INFO - [model.2021] -(current:submitted)> start
2018-07-17T17:02:10-05 CRITICAL - [model.2021] -(current:running)> fai
2018-07-17T17:02:10-05 CRITICAL - [model.2021] -job(01) failed
2018-07-17T17:02:11-05 WARNING - suite stalled
2018-07-17T17:02:11-05 WARNING - Unmet prerequisites for stop.2023:
2018-07-17T17:02:11-05 WARNING - * post.2023 succeeded
2018-07-17T17:02:11-05 WARNING - Unmet prerequisites for model.2022:
2018-07-17T17:02:11-05 WARNING - * model.2021 succeeded
2018-07-17T17:02:11-05 WARNING - Unmet prerequisites for post.2021:
2018-07-17T17:02:11-05 WARNING - * model.2021 succeeded
```

```
[scheduling]
initial cycle point = 2021
final cycle point = 2023
[[dependencies]]
   [[[R1]]] # Initial cycle point.
    graph = prep => model
   [[[R//P1Y]]] # Yearly cycling.
    graph = model[-P1D] => model => post
   [[[R1/P0Y]]] # Final cycle point.
    graph = post => stop
[runtime]
  [[prep]]
   script = mpiexec -np 1 ./prep
  [[model]]
   script = mpiexec -np 4 ./model
  [[post]]
   script = mpiexec -np 1 ./post
```

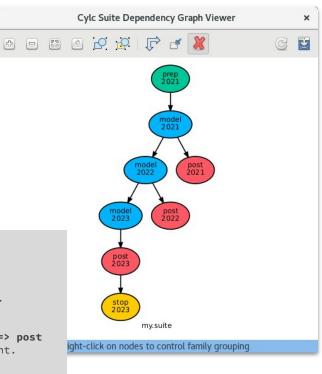

https://cylc.github.io/cylc/

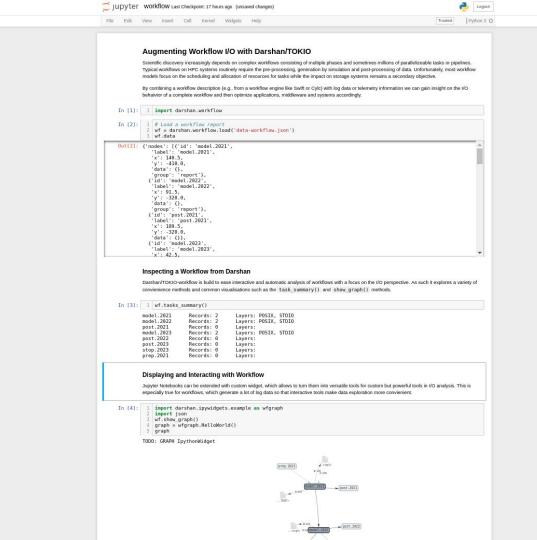

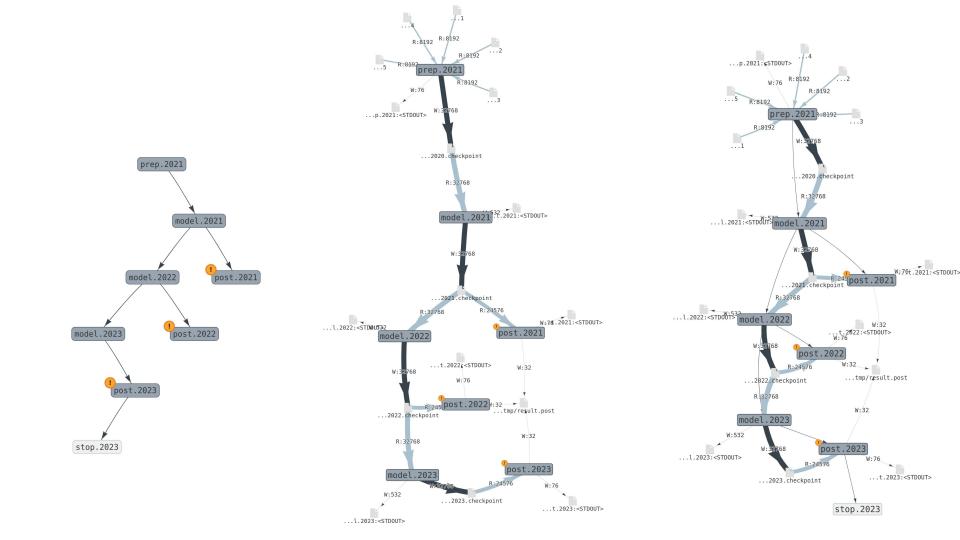

#### http://my.datacenter/workflow-io?worfklow\_id=314159

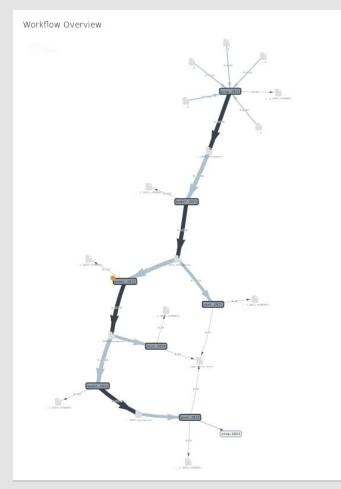

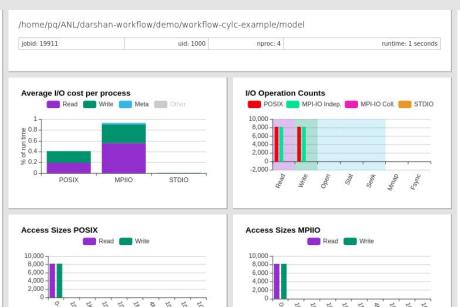

#### Most Common Access Sizes

(POSIX and MPI-IO)

| Layer  | Access Size | Count |
|--------|-------------|-------|
| POSIX  | 50013       | 14    |
| POSIX  | 50007       | 14    |
| POSIX  | 49986       | 9     |
| POSIX  | 49998       | 9     |
| MPI-IO | 1020        | 212   |
| MPI-IO | 512         | 34    |

#### **File Count Summary**

(estimated by POSIX I/O access offsets)

| type             | number of files | avg. size | max size |
|------------------|-----------------|-----------|----------|
| total opened     | 4               | 1.8M      | 7.2M     |
| read-only files  | 0               | .0        | 0        |
| write-only files | 1               | 16K       | 16K      |
| read/write files | 3               | 2.4M      | 7.2M     |
| created files    | 4               | 1.8M      | 7.2M     |

#### Logfiles:

| Task: model.2021                           |
|--------------------------------------------|
| model.2021: darshan-lo                     |
| Task: model.2022                           |
| model.2022: darshan-lo                     |
| Task: post.2021                            |
| post.2021: darshan-logs                    |
| Task: model.2023                           |
| model.2023: darshan-lo                     |
| Task: post.2022                            |
| post.2022: darshan-logs<br>Task: post.2023 |
| Task: post.2023                            |
| post.2023: darshan-logs<br>Task: prep.2021 |
| Task: prep.2021                            |
| prep.2021: darshan-logs                    |
| Files                                      |
| model.2021: /tmp/2020.                     |
| model.2021: /tmp/2021.                     |
| model.2021: <stdout:< td=""></stdout:<>    |
| model.2022: /tmp/2022.                     |
| model.2022: /tmp/2021.                     |
| model.2022: <stdout:< td=""></stdout:<>    |
| post.2021: /tmp/result.pr                  |
| post.2021: /tmp/2021.ch                    |
| post.2021: <stdout></stdout>               |
| model.2023: /tmp/2023.                     |
| model.2023: /tmp/2022.                     |
| model.2023: <stdout:< td=""></stdout:<>    |
| post.2022: /tmp/result.pr                  |
| post.2022: /tmp/2022.ch                    |
| post.2022: <stdout></stdout>               |
| post.2023: /tmp/result.pr                  |
| post.2023: /tmp/2023.ch                    |
| post.2023: <stdout></stdout>               |
| prep.2021: /tmp/file-raw.                  |
| prep.2021: /tmp/file-raw/                  |
| prep.2021: /tmp/file-raw!                  |
| prep.2021: /tmp/2020.ch                    |
| prep.2021: /tmp/file-raw.                  |
| prep.2021: /tmp/file-raw-                  |
| prep.2021: <stdout></stdout>               |

### Lessons Learned

#### Requirements for Workflow Engines

Expose Context / DAGs of Workflows Data/(File) Notions Reflection in Execution Runtime?

#### **Requirements for Monitoring Solutions**

Pick up context to allow associations
Support User-Specific Metadata with record
API to interact with monitoring toolkit
Allow counters per MPI Communicator

#### Requirements for Application Developers

Make intent explicit: use Libs/DSL (e.g. HDF5) Enable Darshan with at least a subset of runs

Donate traces and logs for a training body.

## Thank you! Questions?

luettgau@dkrz.de

## Thank you! Questions?

luettgau@dkrz.de

## Workflow Engines: Swift, Cylc, Tigres, etc.

Cylc, Swift-k, Fireworks

Swift-t, Tigres, Spark/RDD Lineage, QDO

**Job centric**, with tasks and data targets. Tasks are distributed and possibly run on **remote systems**. Data products might be moved between sites.

A large **integrated** (MPI) application with many different tasks within the application. With **exascale** in mind and also closer to **in situ** enabled workflows.

Usually, a coarse granular dependency graph.

Closer to a programming language.

### Common Scientific Workflows in HPC

### What makes a workflow?

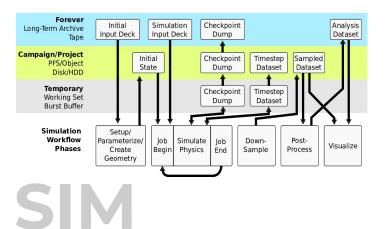

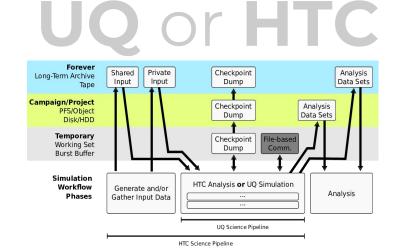

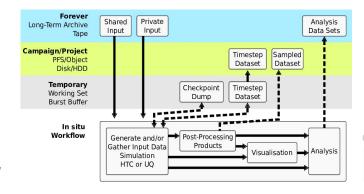

SIM and HTC/UQ are derived figures from [1]. For outlook on workflows refer to [2]. [1] LANL, NERSC, and SNL, "APEX Workflows.", Whitepaper, Mar. 2016

Online: https://www.nersc.gov/assets/apex-workflows-v2.pdf

[2] E. Deelman et al., "The future of scientific workflows," The International Journal of High

Performance Computing Applications, vol. 32, no. 1, pp. 159-175, Jan. 2018.

## Darshan: Instrumentation at Library/Application Layer

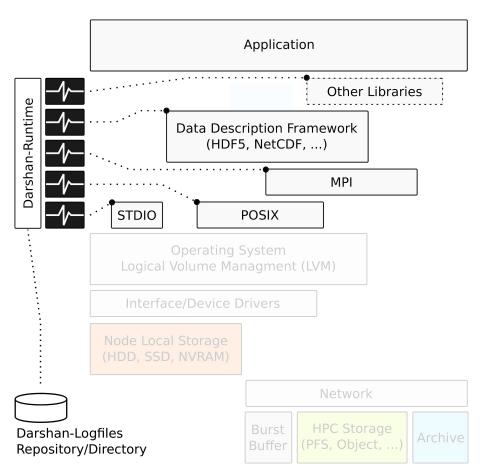

```
$ export LD_PRELOAD=libdarshan.so
$ mpiexec -np 4 ./hellompi
```

## **TOKIO:** Total Knowledge of Input/Output

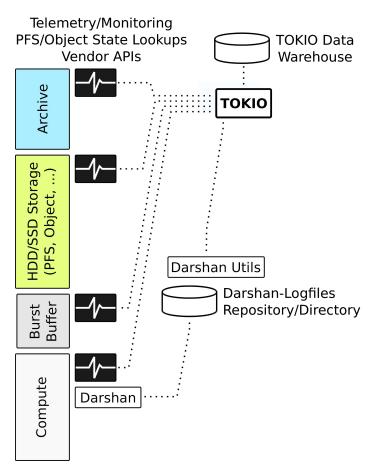

Comprehensive capture of I/O activity

Support different storage services in data center

May require privileged access in many cases